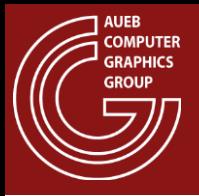

### Rendering Pipelines

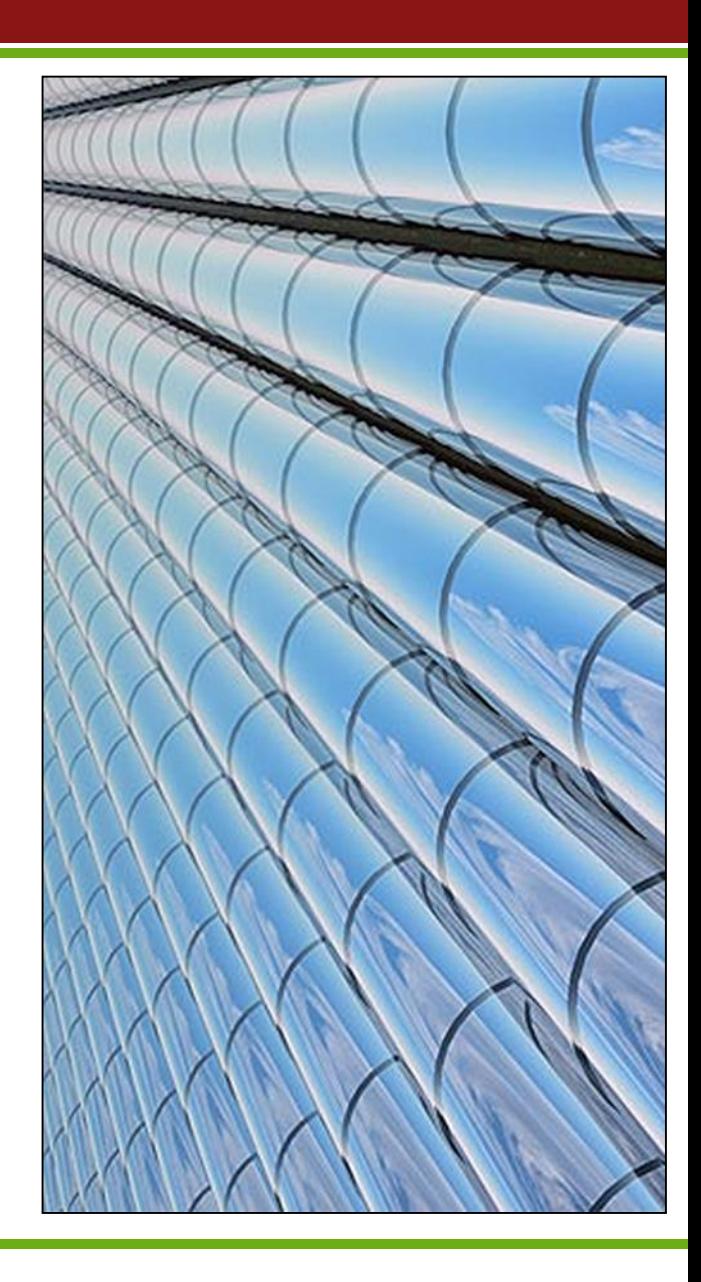

Georgios Papaioannou - 2014

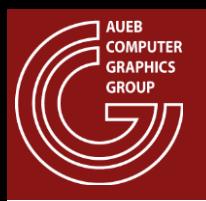

- Rendering or Graphics Pipeline is the sequence of steps that we use to create the final image
- Many graphics/rendering pipelines have been proposed although the most historically/practically dominant ones are:
	- The Rasterization Pipeline
	- The Micropolygon (Reyes) Architecture
	- Ray Tracing (Path Tracing and other image driven methods can be also classified here)

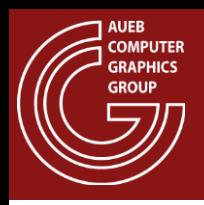

# General Principles

• All systems share some broad common stages and features

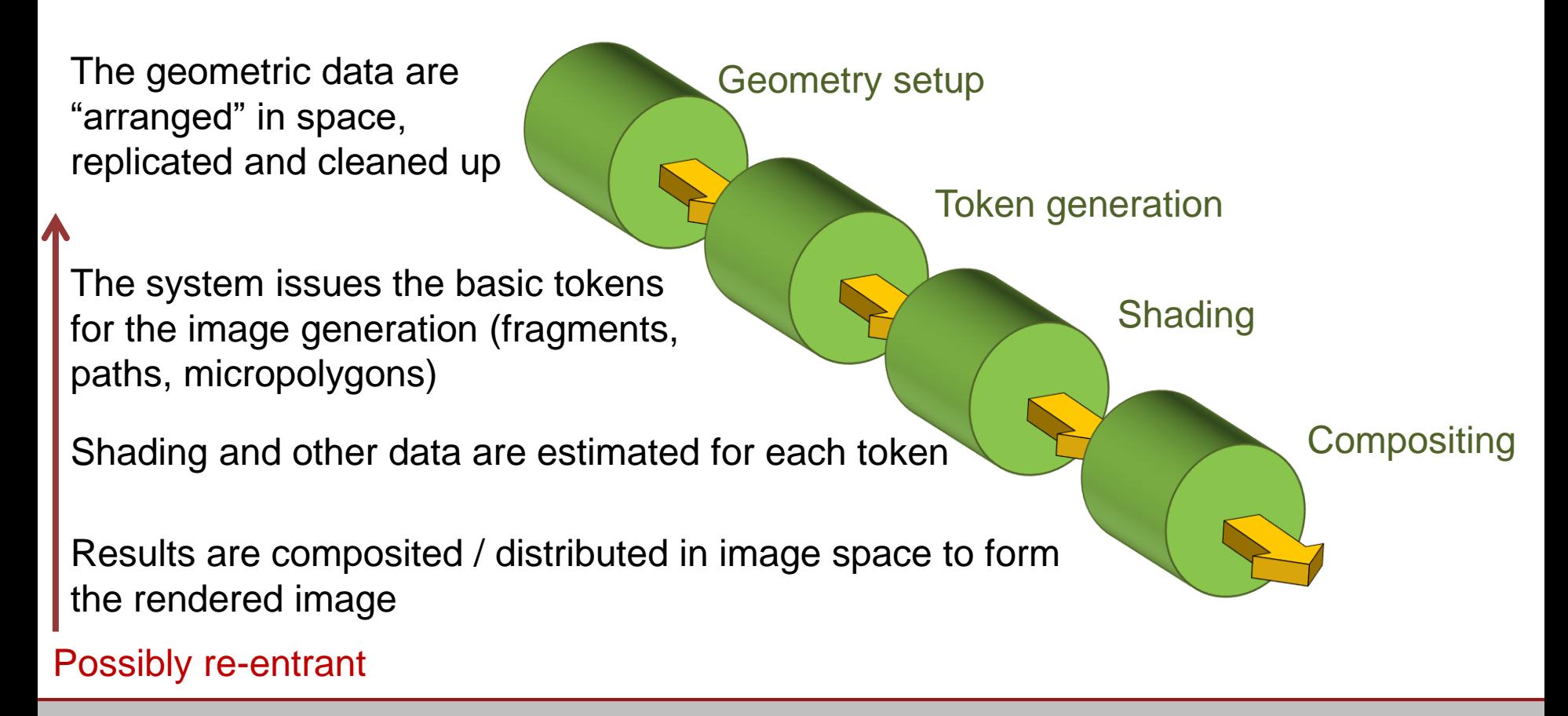

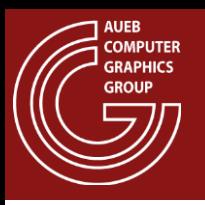

- It is easy to see, even with no knowledge of a particular rendering pipeline or system that rendering architectures are:
	- Inherently parallelizable
	- Easy to model and implement as highly-efficient pipelines
- These features are extensively exploited both in software renderers and hardware implementations

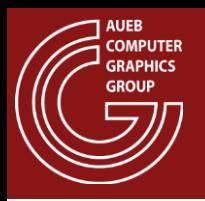

- All rendering architectures treat geometric primitives and other mathematical functions and constructs relative to a reference coordinate system, which usually changes among the various stages
- We typically encounter the following reference frames:
	- Local- "Object"-Space Coordinate System (LCS)
	- World-Space Coordinate System (WCS)
	- Eye-Space Coordinate System (ECS)
	- Normalized Device Coordinates (NDC)
	- Image Space Coordinates (IS)

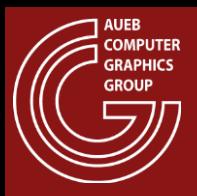

## Reference Frames (2)

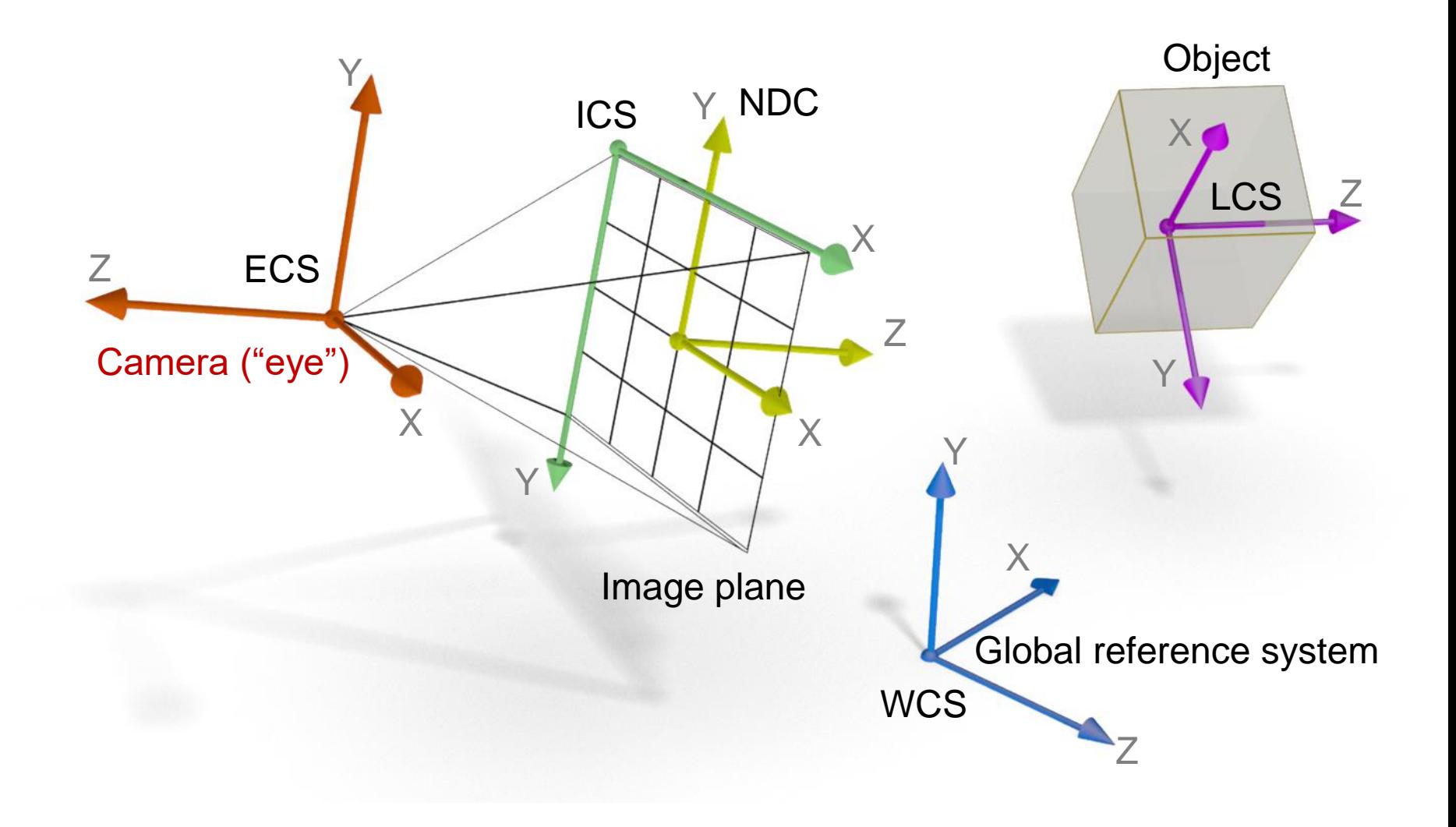

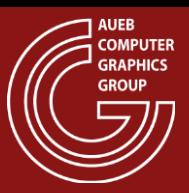

### Coordinate Systems – Windows

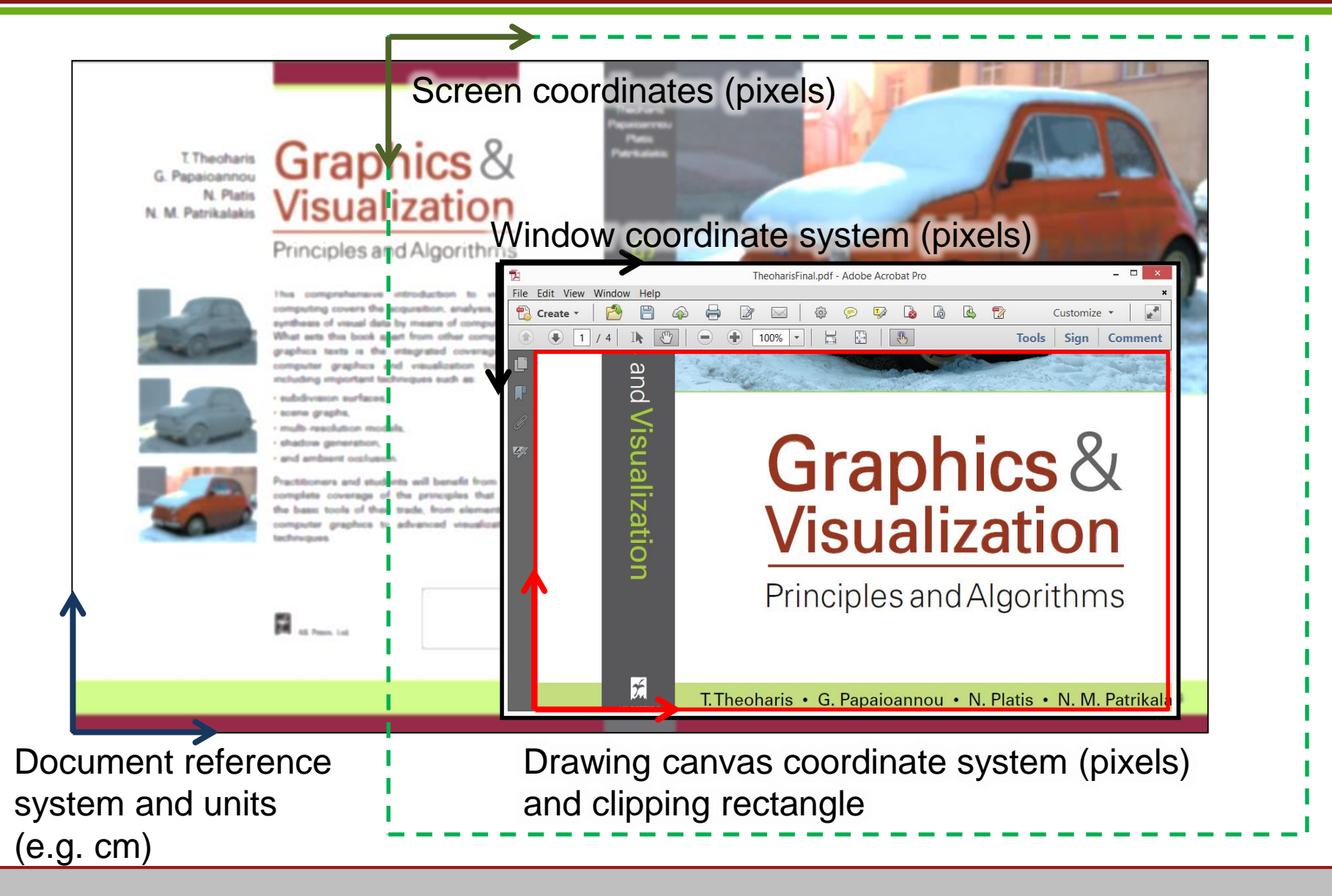

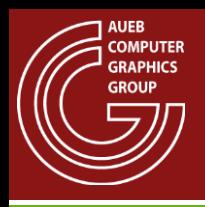

- A common task to all pipelines is the proper ordering of the parts of surfaces to correctly display the visible ones in front of the hidden parts
- The implementation mechanism for HSE varies significantly from one architecture to another

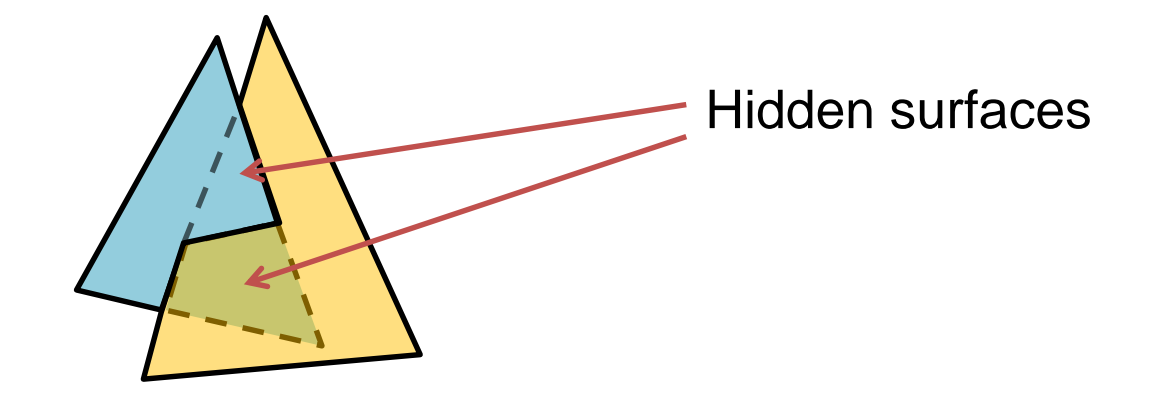

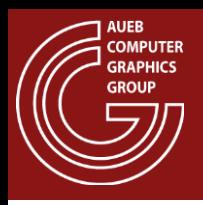

- The heart of most software-based primitive drawing algorithms
- The architecture of all real-time hardware graphics pipelines (Graphics Processing Units - GPUs)
- They implement strategies for sampling screen-space primitives on a regular grid (raster) at a pixel or subpixel level
- Shading occurs after the primitive samples have been determined (often called fragments)

# A High Level Rasterization Pipeline

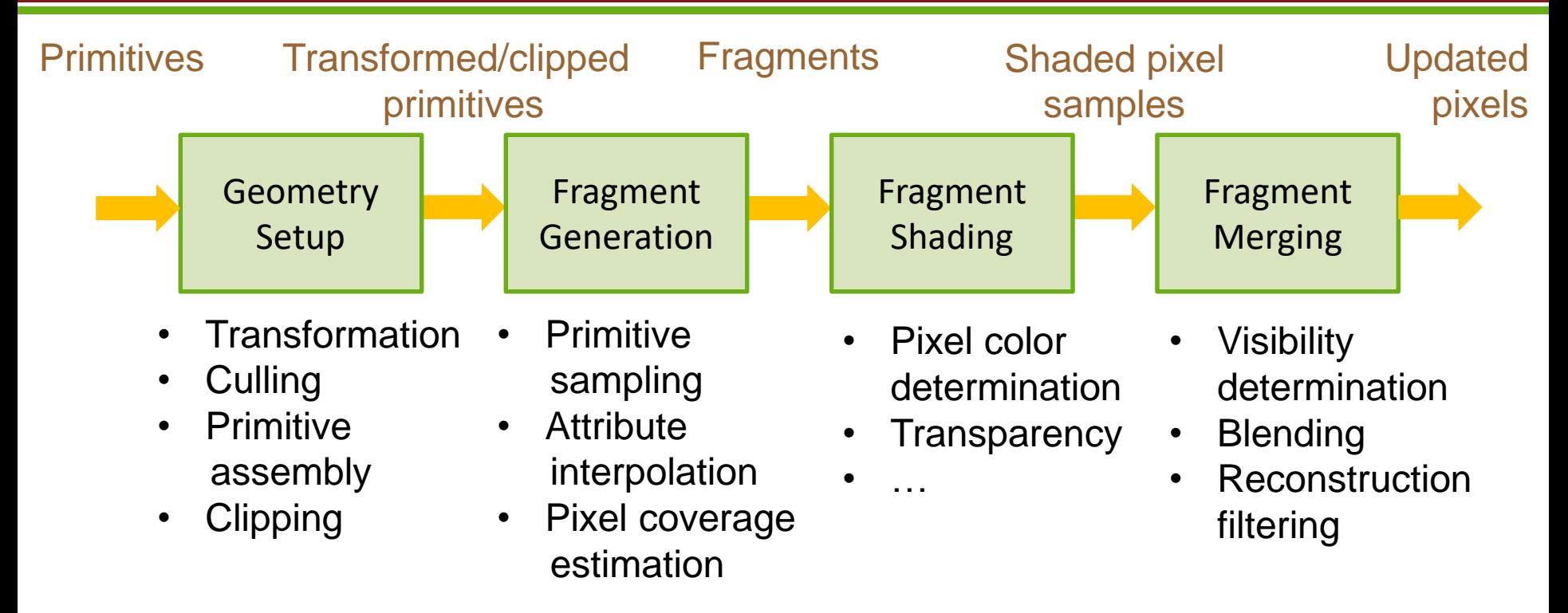

- This is a general 2D/3D overview of the task a rasterization pipeline involves
- The GPU graphics pipeline is discussed separately

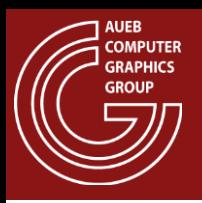

- In RT, instead of the primitives, the path space is sampled:
	- Rays are generated and "traced" through the 3D environment
	- Intersection of rays with the nearest geometric primitives (implicit HSE) triggers shading and spawning of new rays
- HSE:
	- The Reyes and rasterization pipelines perform HSE in image space
	- Ray tracing methods do the sorting 3D space (ray space)

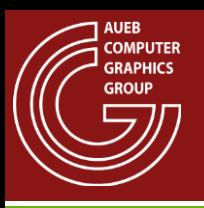

# Simple Ray Casting

- In its most simple form RT:
	- Generates a number of rays from the "eye" through the pixel locations on the image plane
	- Computes the nearest intersection of rays with the primitives
	- Shades the closest points
	- This simple process is called ray casting
		- Shading also typically involves sending rays towards the light source(s) to check for shadowing

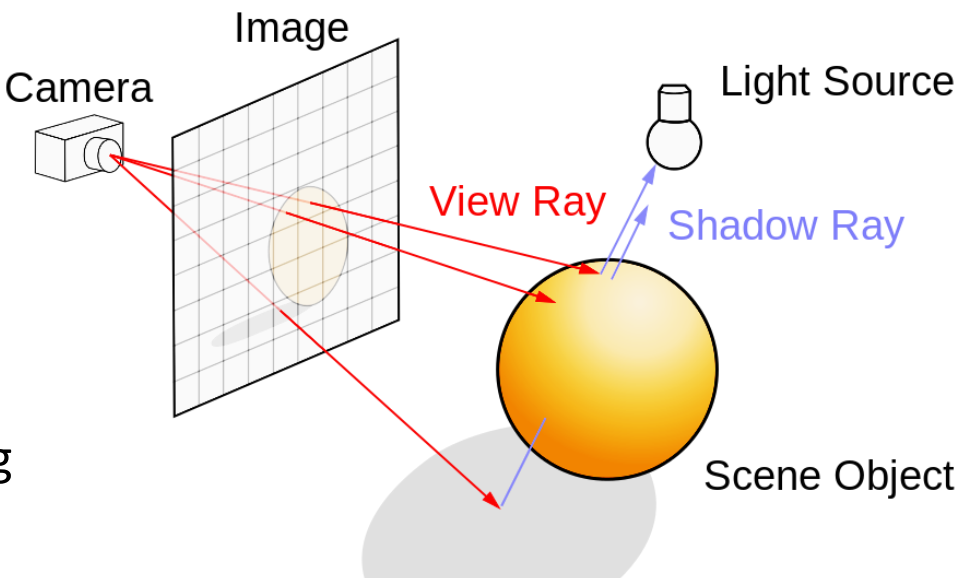

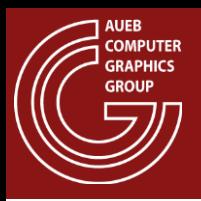

- There are many interesting photorealistic image generation algorithms that are based on this simple ray tracing idea (see Path Tracing etc.)
- The power and elegance of ray tracing comes from:
	- The fact that rays can be recursively traced though the environment (Whitted-style ray tracing)
	- The ability of rays to interact with many mathematical constructs, beyond simple primitives or even surfaces! (see volume rendering)

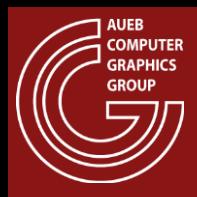

### Recursive Ray Tracing Example

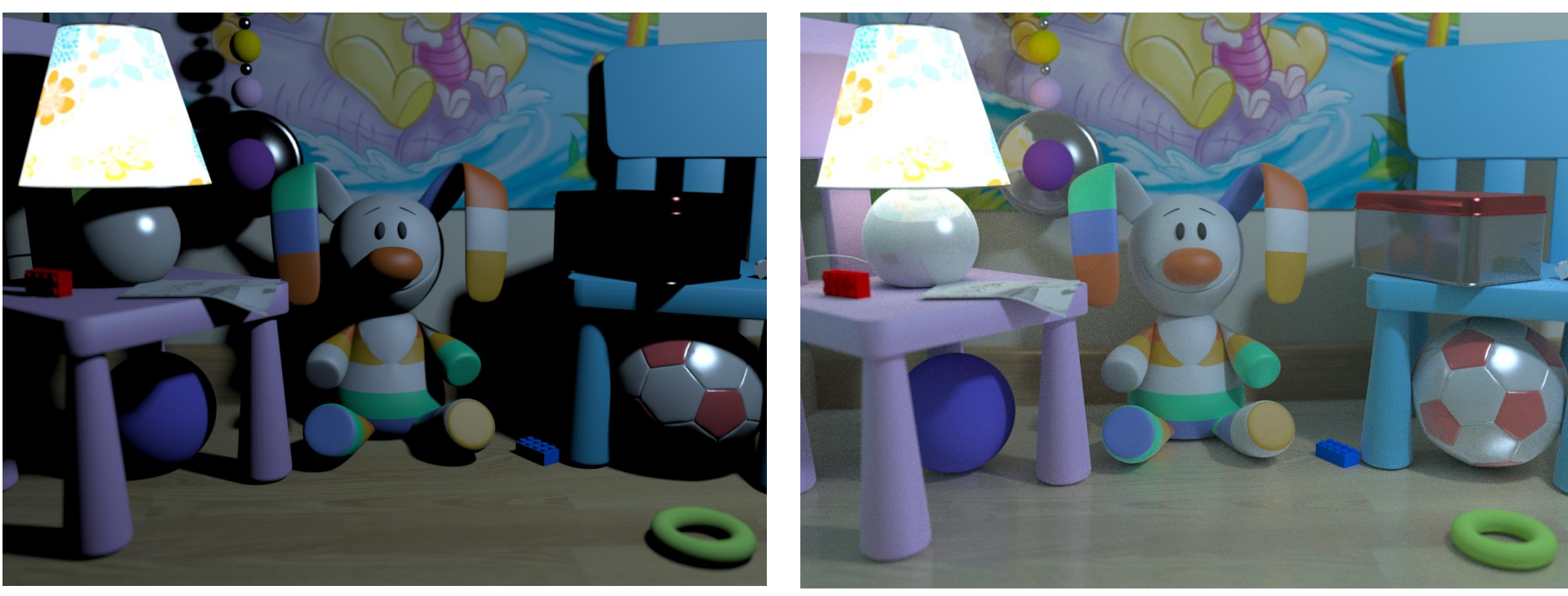

Ray casting **Recursive ray tracing** (stochastic path tracing)

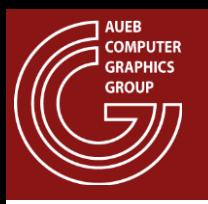

- The impact a primitive has to a single pixel it occupies is generally proportional to the pixel coverage
- In the worst case, the coverage is binary, determined by the generation or not of a fragment for this pixel

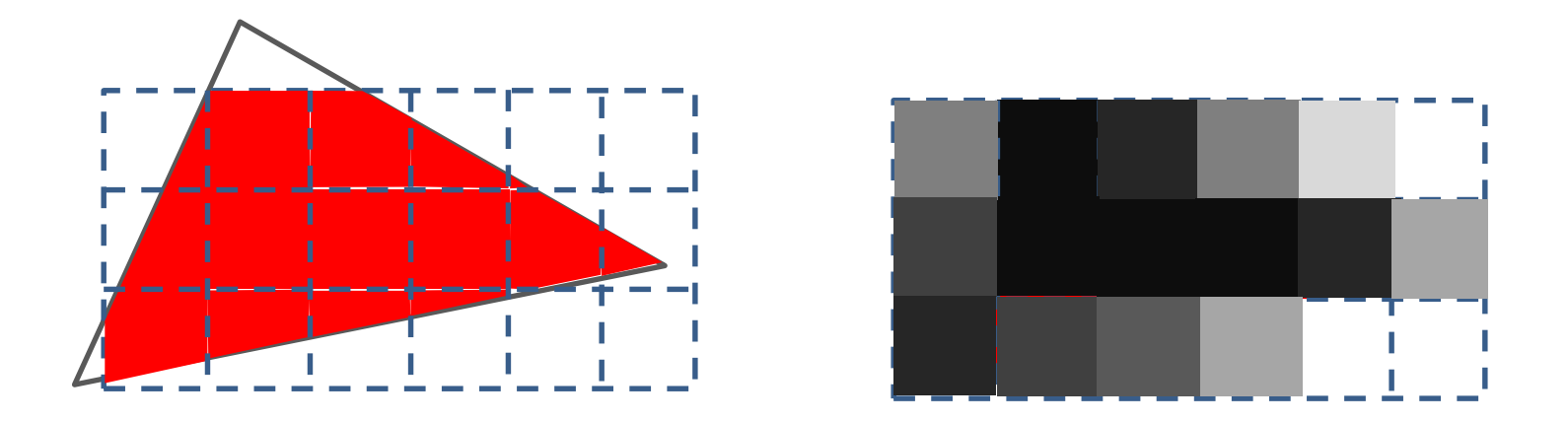

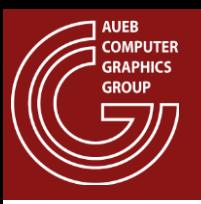

- Can help blend fragments more accurately
- Can be used in antialiasing filters to "smooth" out and properly render the contribution of
	- thin structures
	- sharp transitions

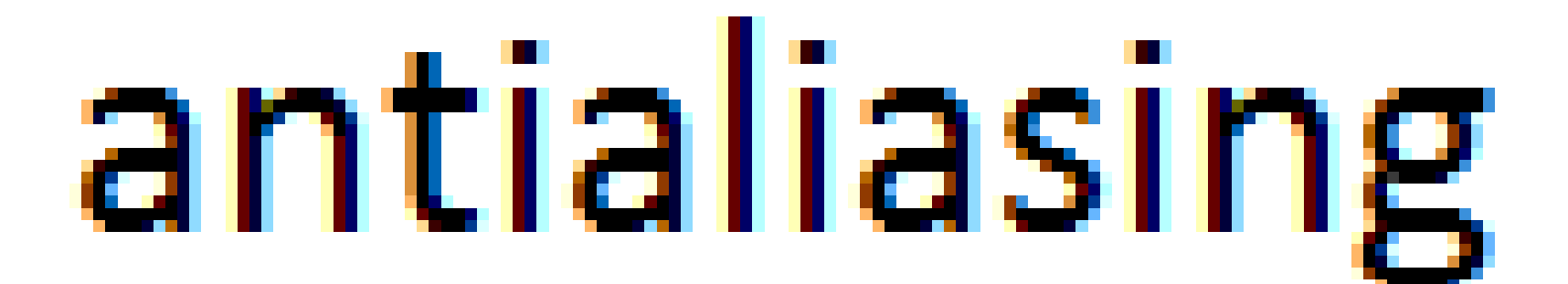

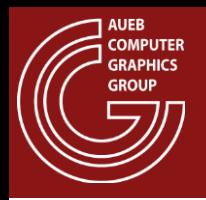

- Pixel area covered by a polygon can be computed analytically if we assume a rectangular pixel (which is not), or better:
- If we sample the coverage with an arbitrary pattern of coverage taps:

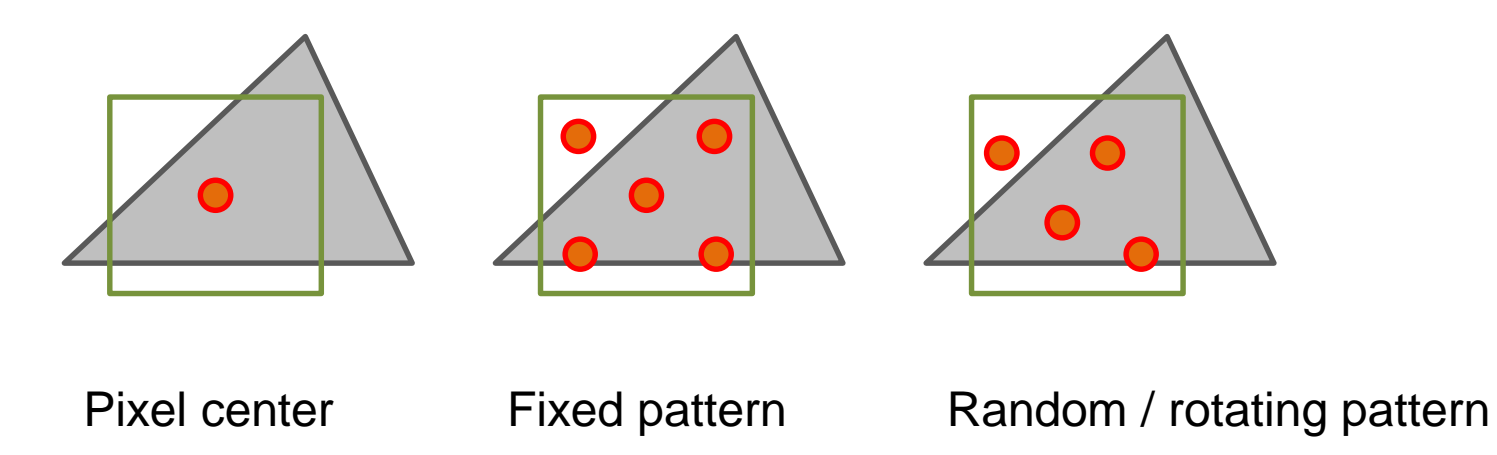

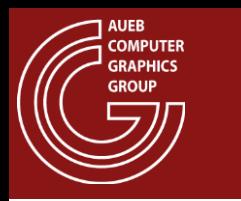

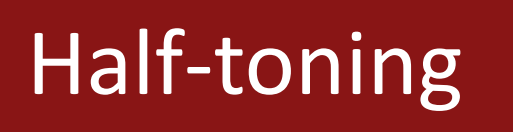

• The pixel coverage idea was also used in the printing industry (and old display systems) to effectively approximate a wide range of intensity variations with only a few (usually 2) available tones:

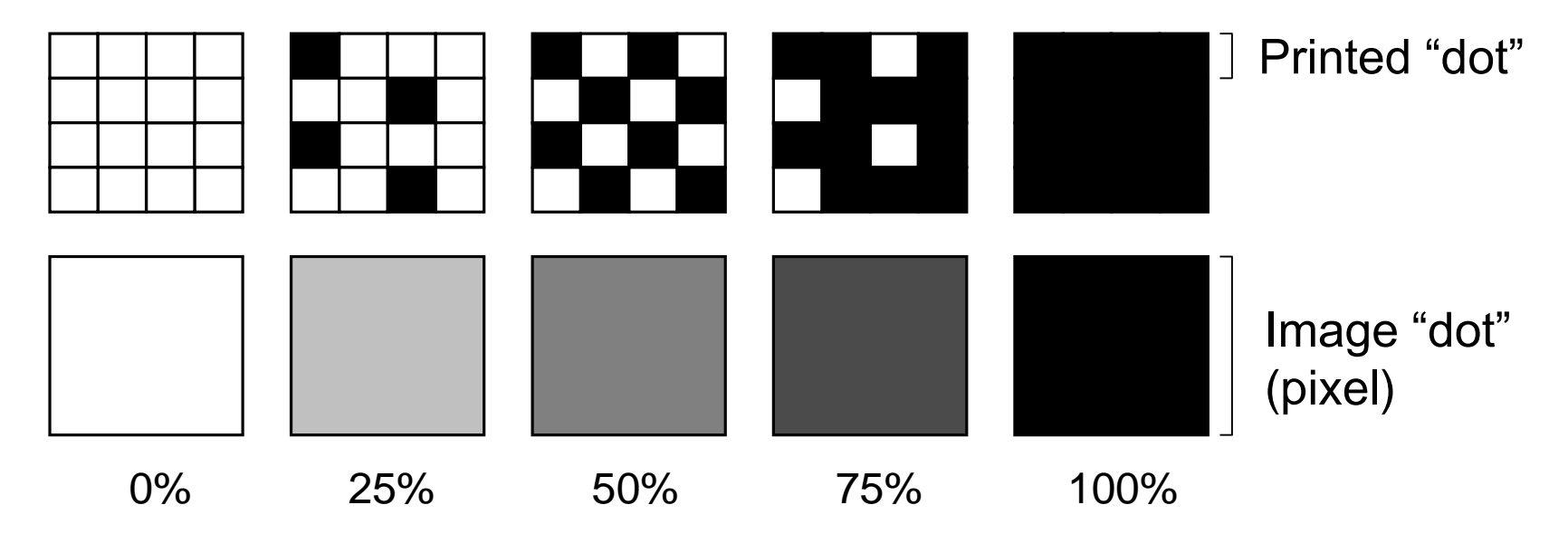

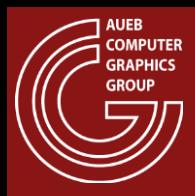

## Half-toning in Print

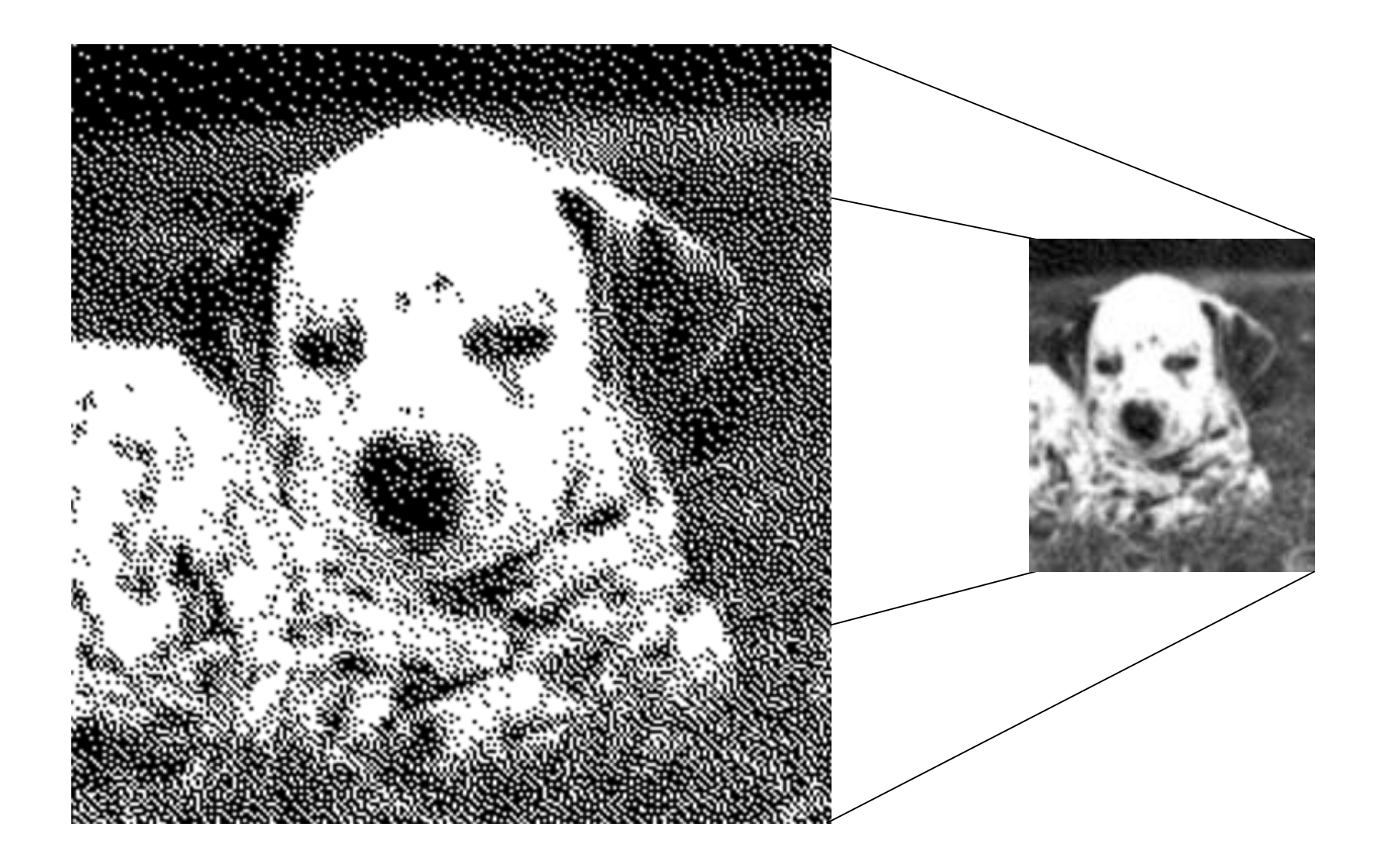

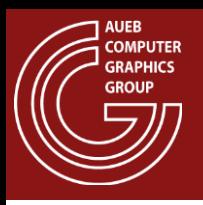

- Conventional printing also involves a raster generation phase, so we treat it accordingly
- Vectorized output: Plotters
	- Use shape outlines to control the trajectory of a plotting head
- 3D printing
	- Build surfaces in space layer by layer
	- Extract contours (outlines) to express layer slice boundaries
	- Use contours to drive a material-depositing head

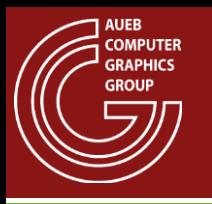

- Georgios Papaioannou
- Sources:
	- [REYES]: R. L. Cook, L. Carpenter, E. Catmull, The Reyes image rendering architecture. *SIGGRAPH Comput. Graph.* 21, 4 (August 1987), pp. 95-102, 1987.
	- [RTR]: T. Akenine-Möller, E. Haines, N. Hoffman, Read-time Rendering (3rd Ed.), AK Peters, 2008
	- T. Theoharis, G. Papaioannou, N. Platis, N. M. Patrikalakis, Graphics & Visualization: Principles and Algorithms, CRC Press